# SILCC simulations

Stefanie Walch, Daniel Seifried, Dominik Derigs, Sebastian Haid, Frantizek Dinnbier, Seamus Clarke, Volker Ossenkopf-Okada, Johanna Malinen, Prabesh Joshi (Universität zu Köln) Thorsten Naab, Andrea Gatto, Thomas Peters (MPIA Garching) Ralf Klessen, Simon Glover (Zentrum für Astronomie, Heidelberg) Philipp Girichidis (Leibniz-Institut für Astrophysik, Potsdam) Richard Wünsch (Academy of Science of the Czech Republic, Prague) Paul Clark (School of Physics and Astronomy, Cardiff)

### and their synthetic [CII] line emission

#### **Annika Franeck**

I. Physikalisches Institut Universität zu Köln

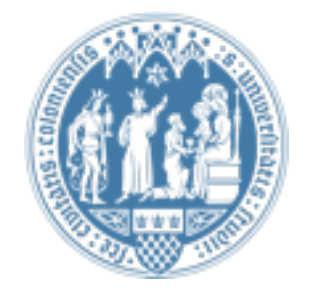

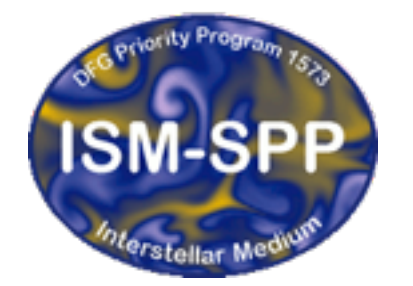

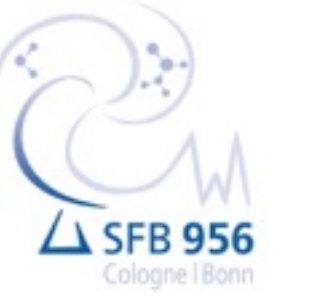

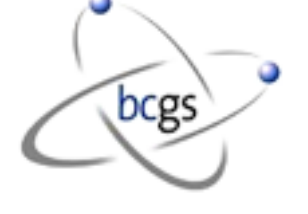

GENESIS meeting September 28th 2017

Bonn-Cologne Graduate

#### Simulation setups

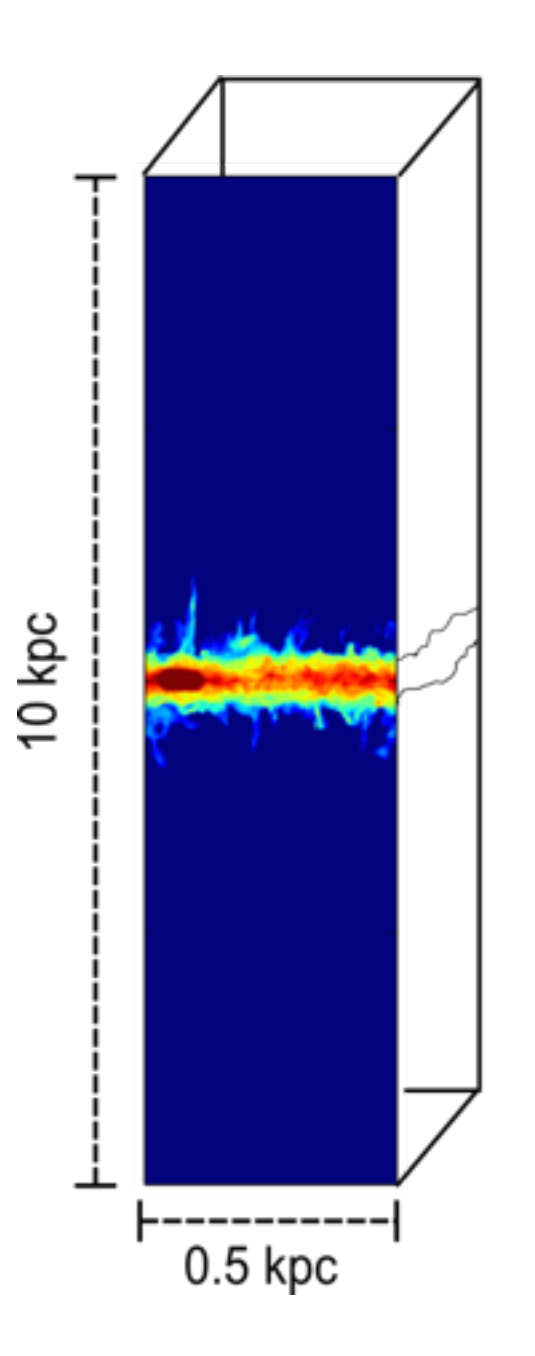

SILCC project evolution of gas within a piece of a galactic disc

> Colliding flows (PhD project Prabesh Joshi)

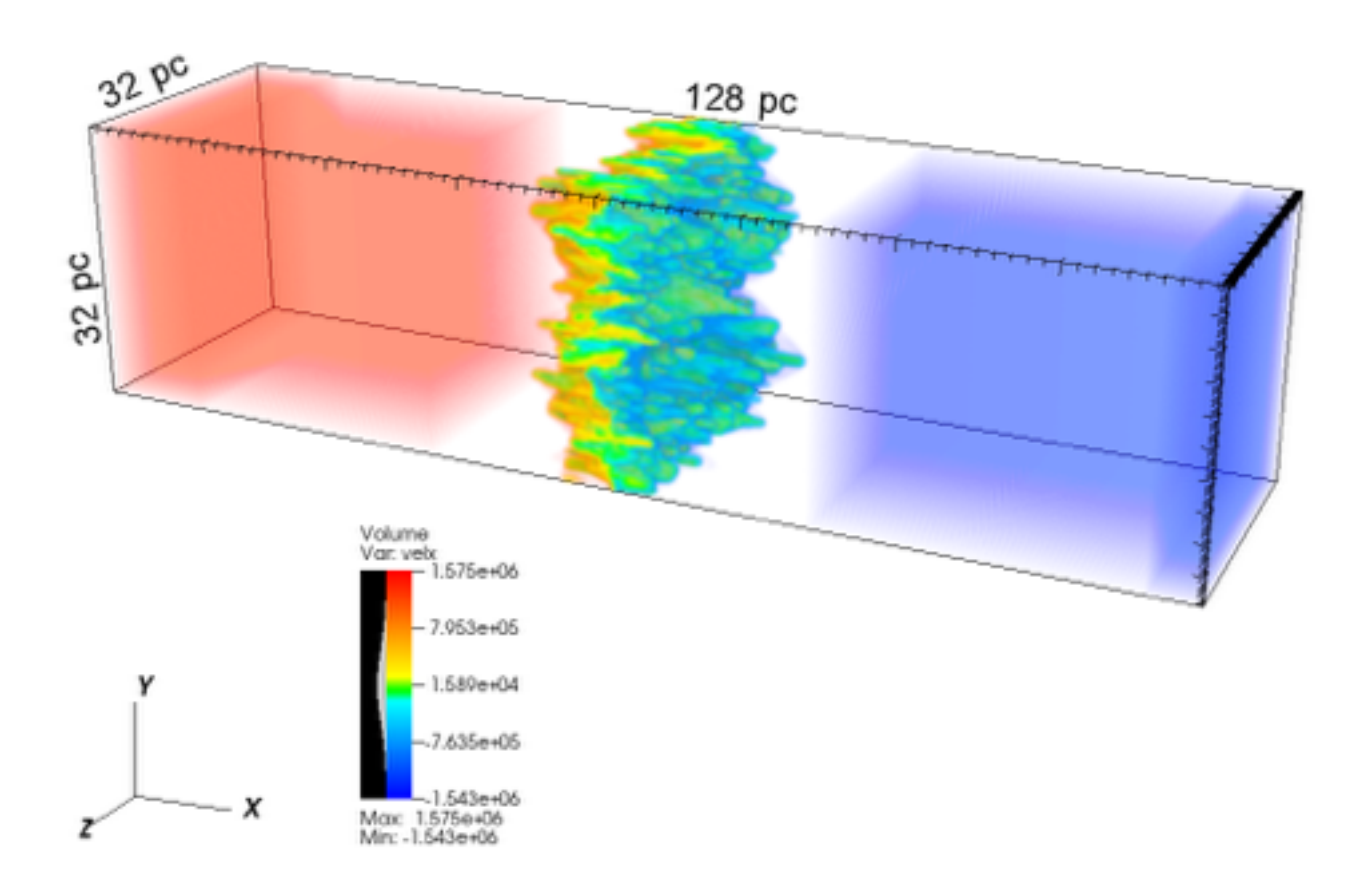

### Simulating the Life Cycle of molecular Clouds (SILCC)

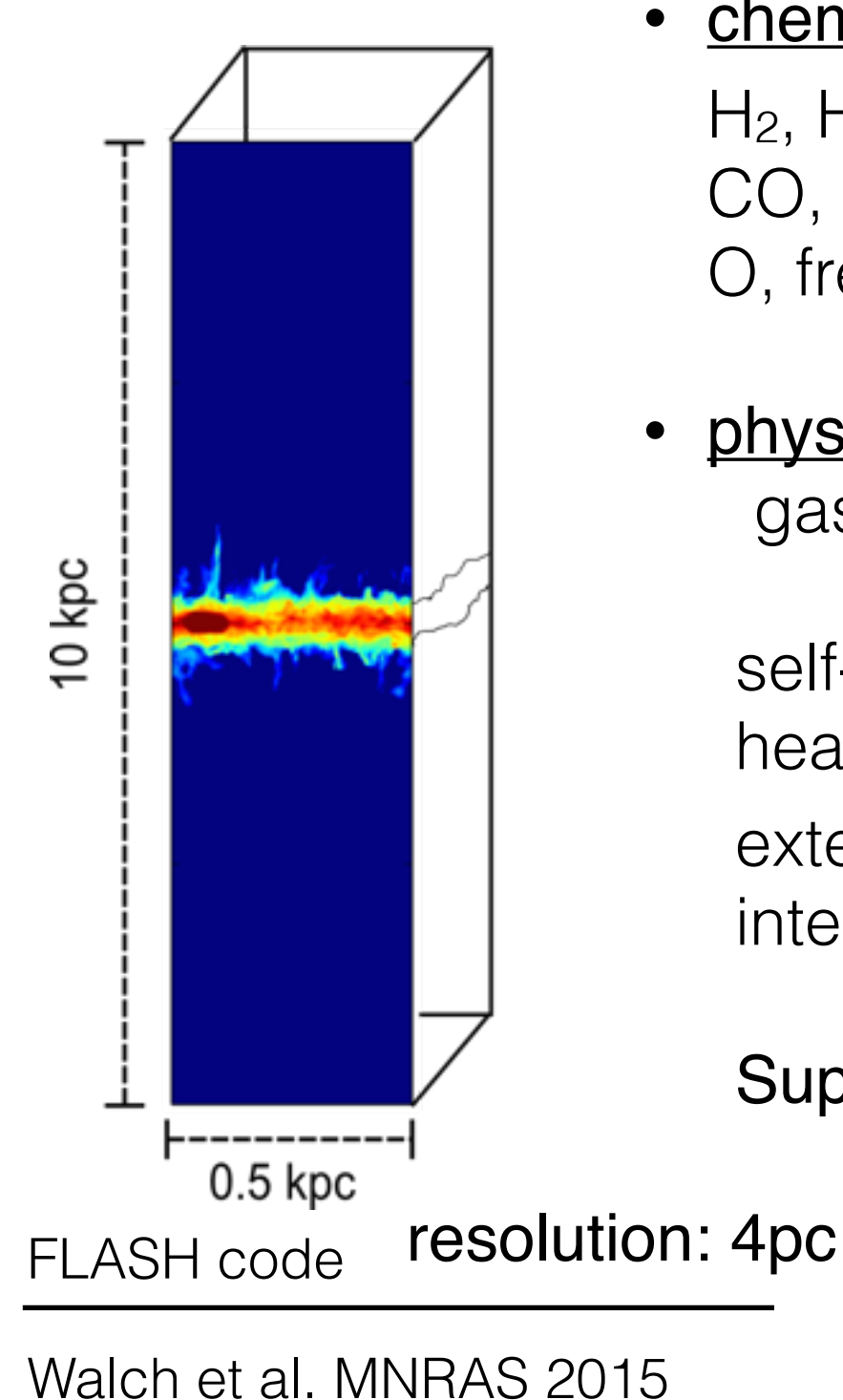

Girichidis et al. MNRAS 2016

Peters et al. ApJL 2015

Gatto et al. MNRAS 2015

- chemical network  $H_2$ , H, H<sup>+</sup> CO, ionized C
	- O, free electrons
- physical conditions gas surface density  $\Sigma = 10$  M<sub>sun</sub> / pc<sup>2</sup>

self-gravity heating and cooling external stellar gravitational potential interstellar radiation field

Supernova … rate: SNR = 15 SN / Myr

 … position:  $peak$   $\rightarrow$  random

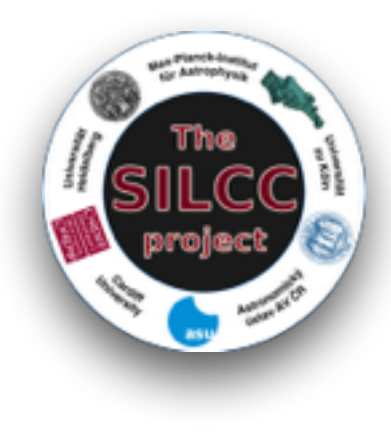

## Simulations vs observations

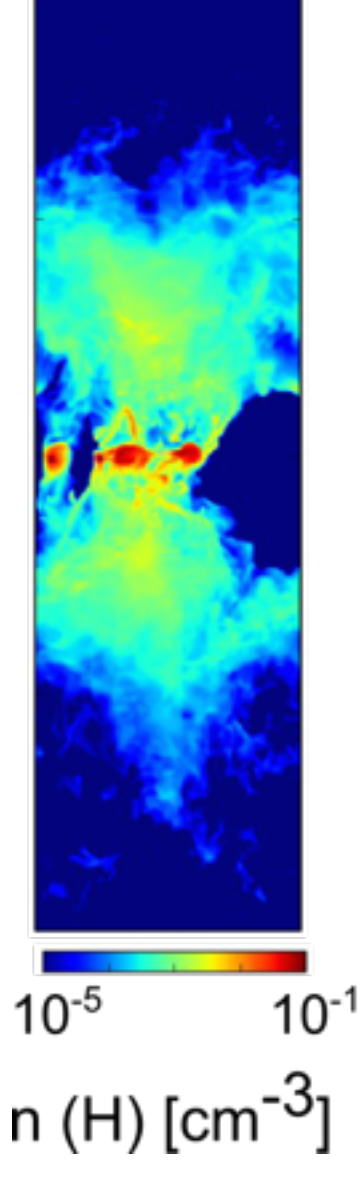

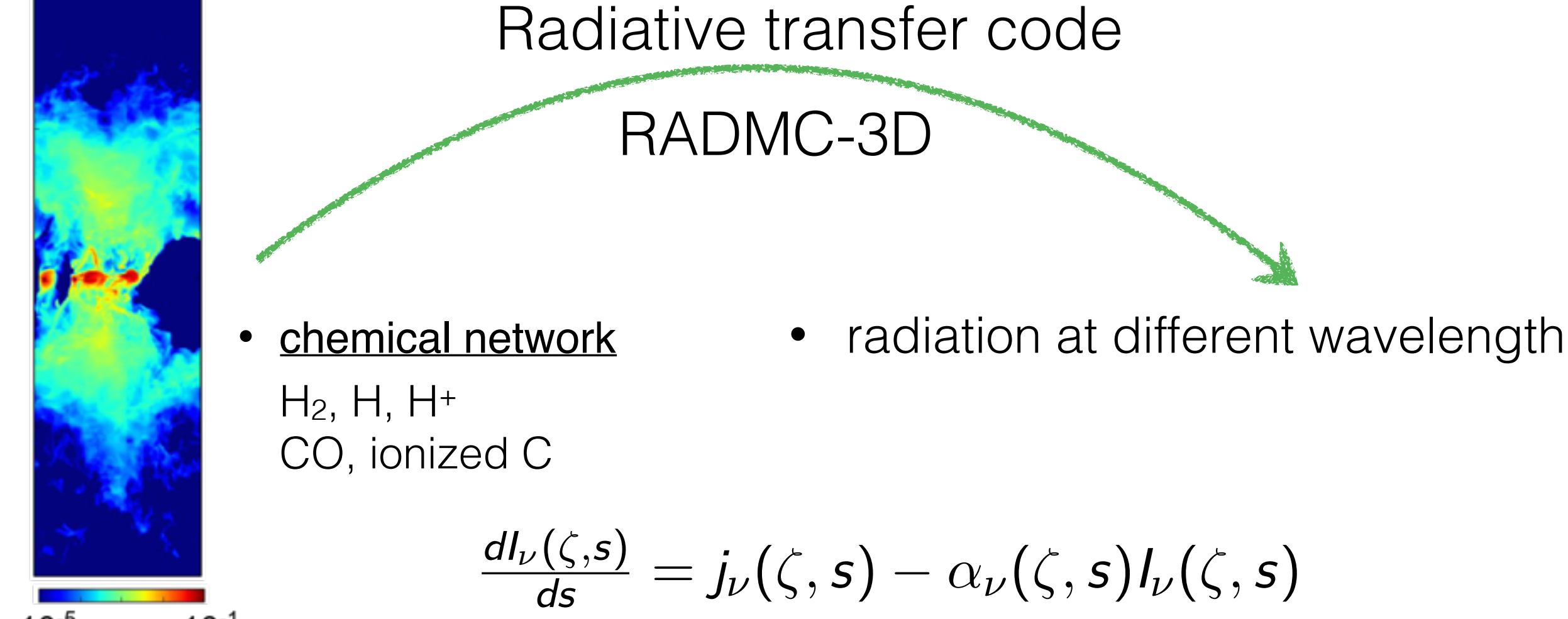

emission absorption

RADMC-3D: [www.ita.uni-heidelberg.de/~dullemond/software/radmc-3d](http://www.ita.uni-heidelberg.de/~dullemond/software/radmc-3d) *level population determined by collisions*

## Simulations vs observations

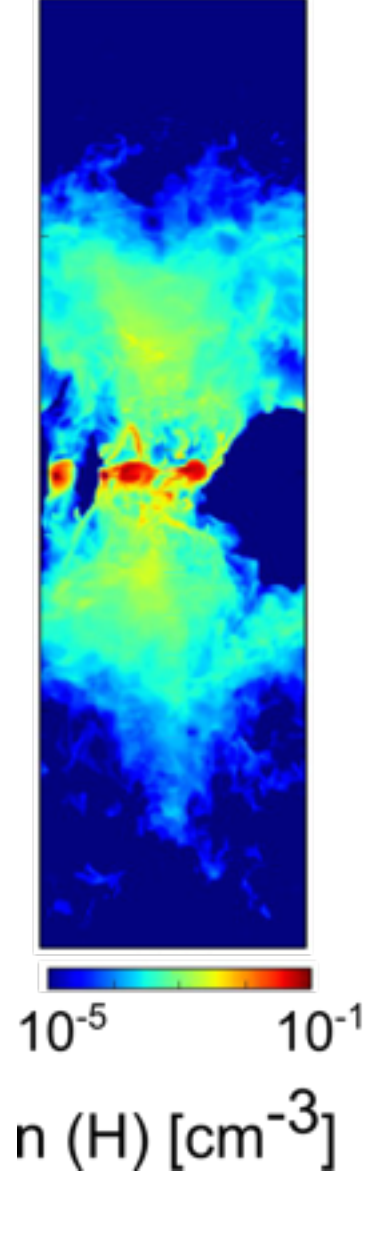

Radiative transfer code

RADMC-3D

**[CII]** • non-local thermal equilibrium

collisional partners: H<sub>2</sub>, H, e-

- number densities
- collisional rates

temperature and velocity of the gas

C+ fine structure transition:

 $^{2}P_{3/2} \rightarrow ^{2}P_{1/2}$ 

 $λ = 157.74$  μm

tracer for star formation tracer for CO-dark H2

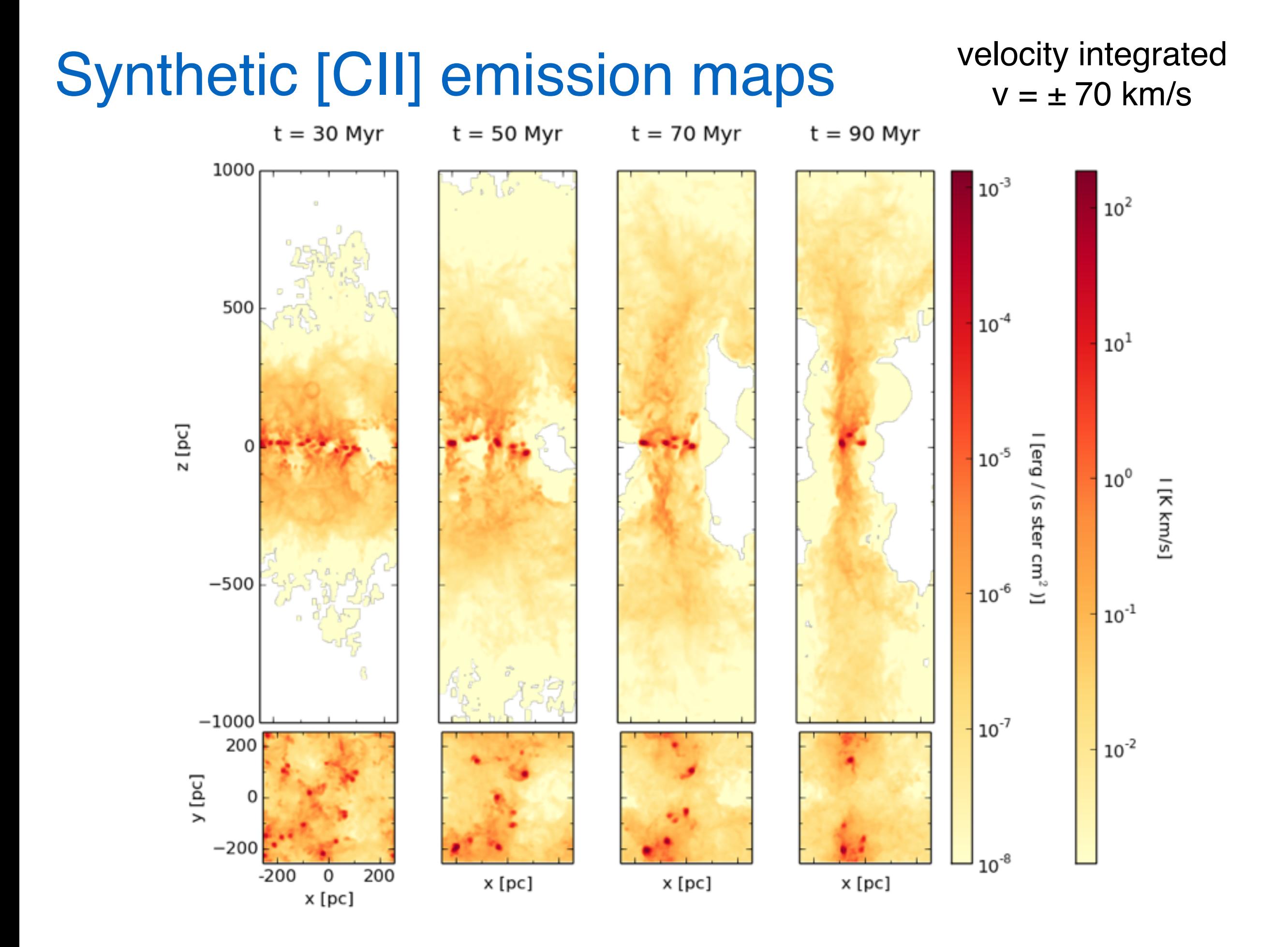

## Synthetic [CII] emission maps

 $t = 50$  Myr

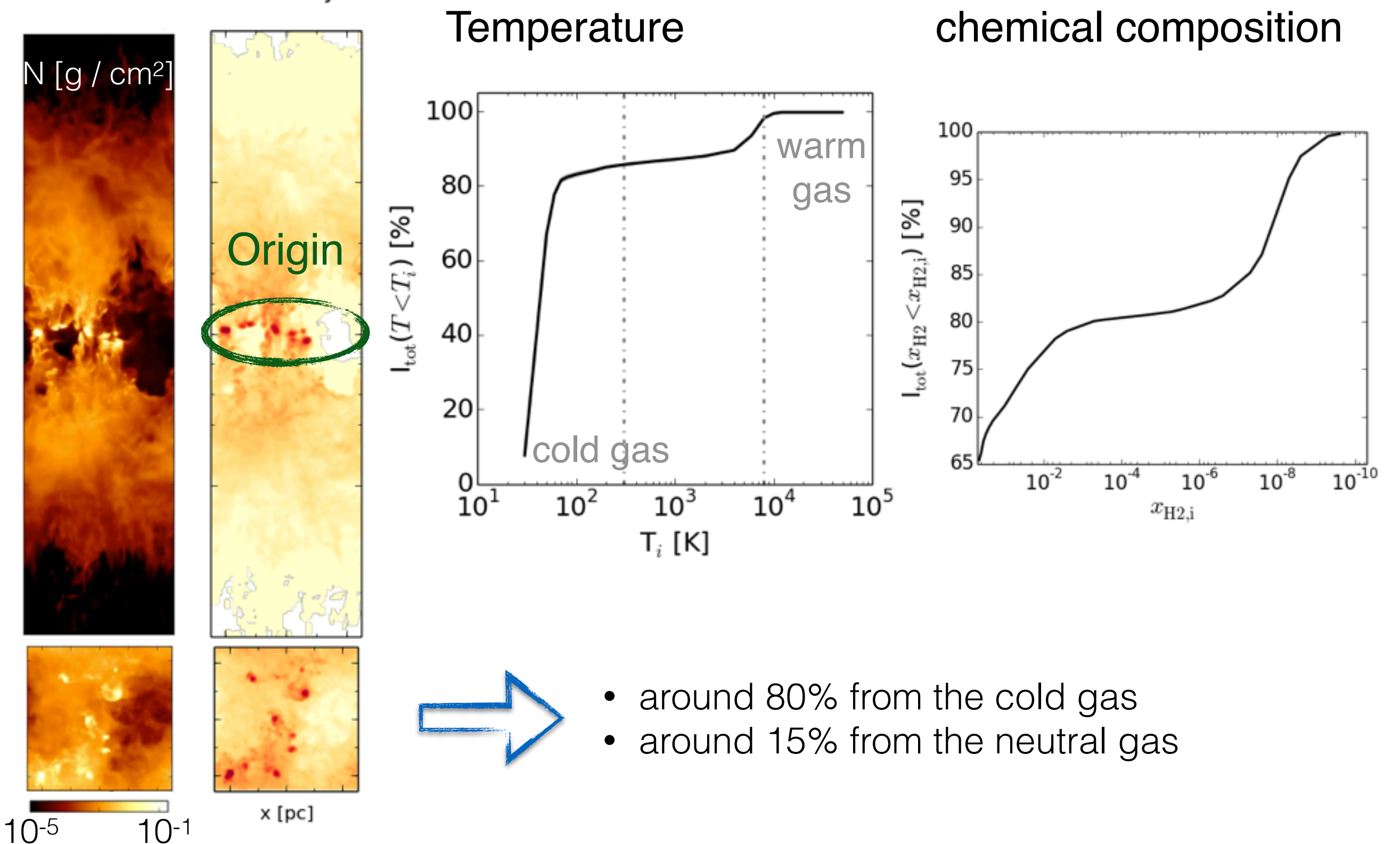

## Zoom-In simulations

• zoom into a region of a molecular cloud simulation with **mixed SN distribution**

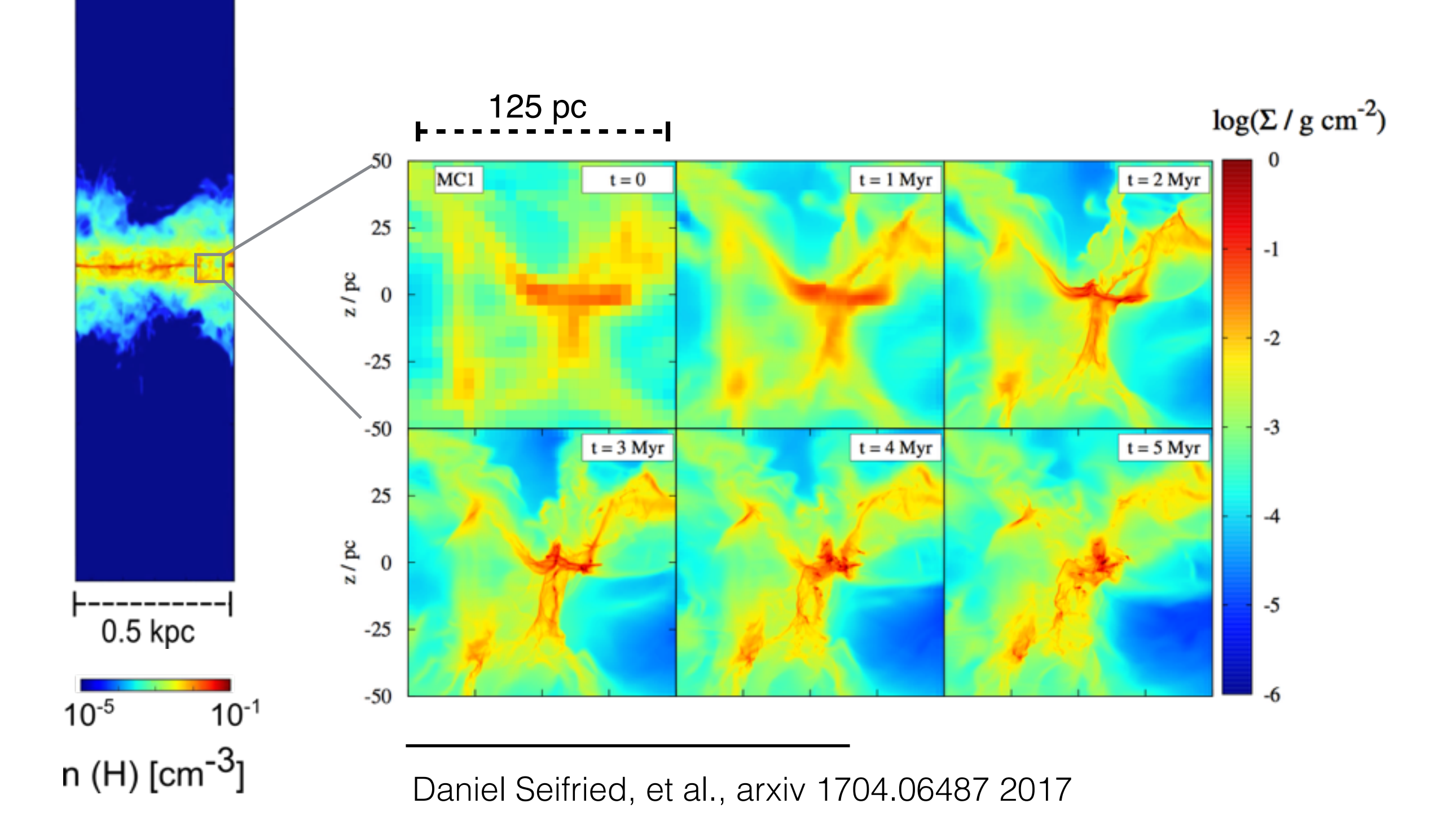

## Zoom-In simulations

velocity integrated [CII] line emission  $v = \pm 20$  km/s

spectral resolution: 0.1 km/s spatial resolution: 4pc … 0.122pc

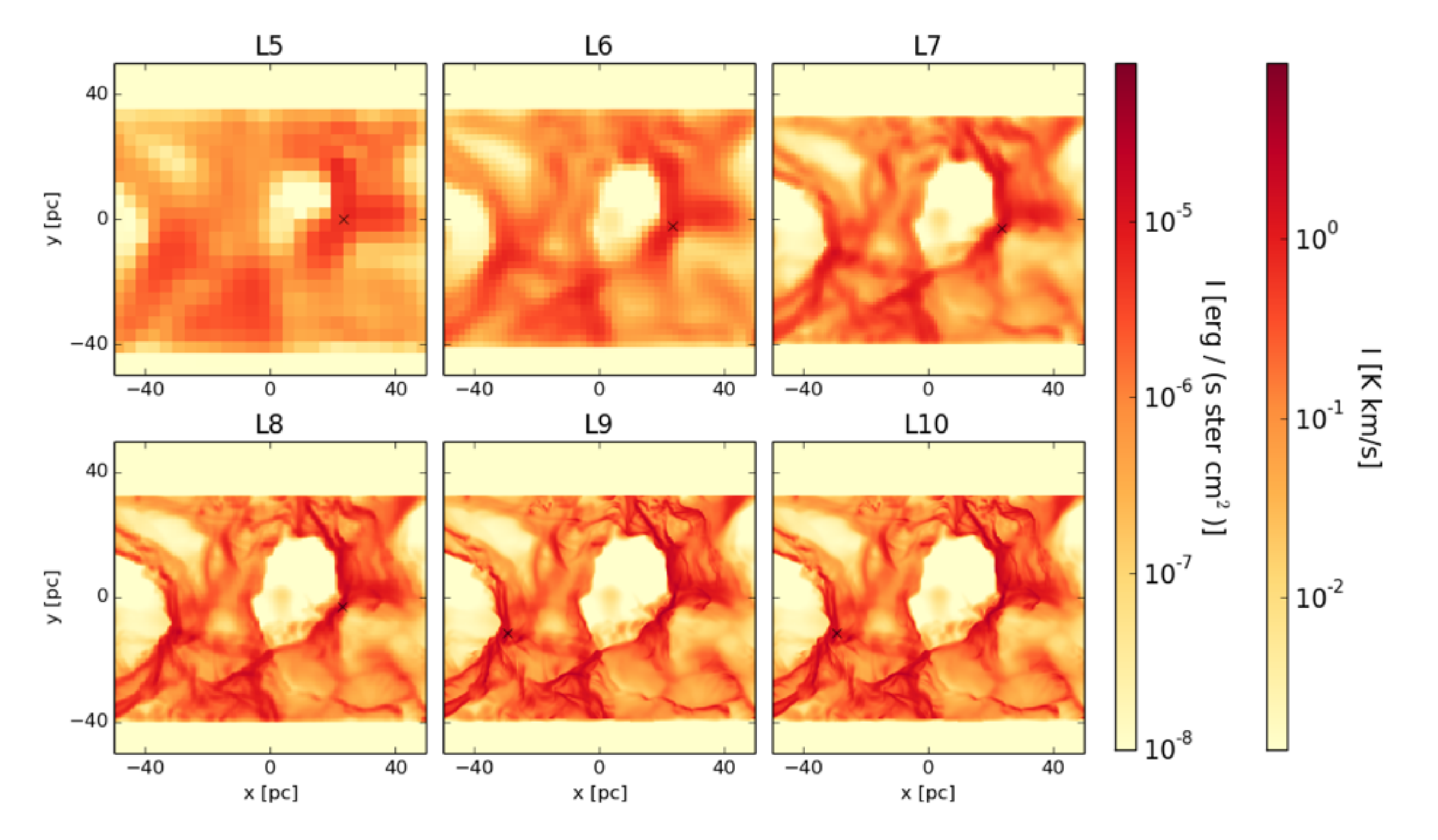

## Zoom-In simulations - Convergence

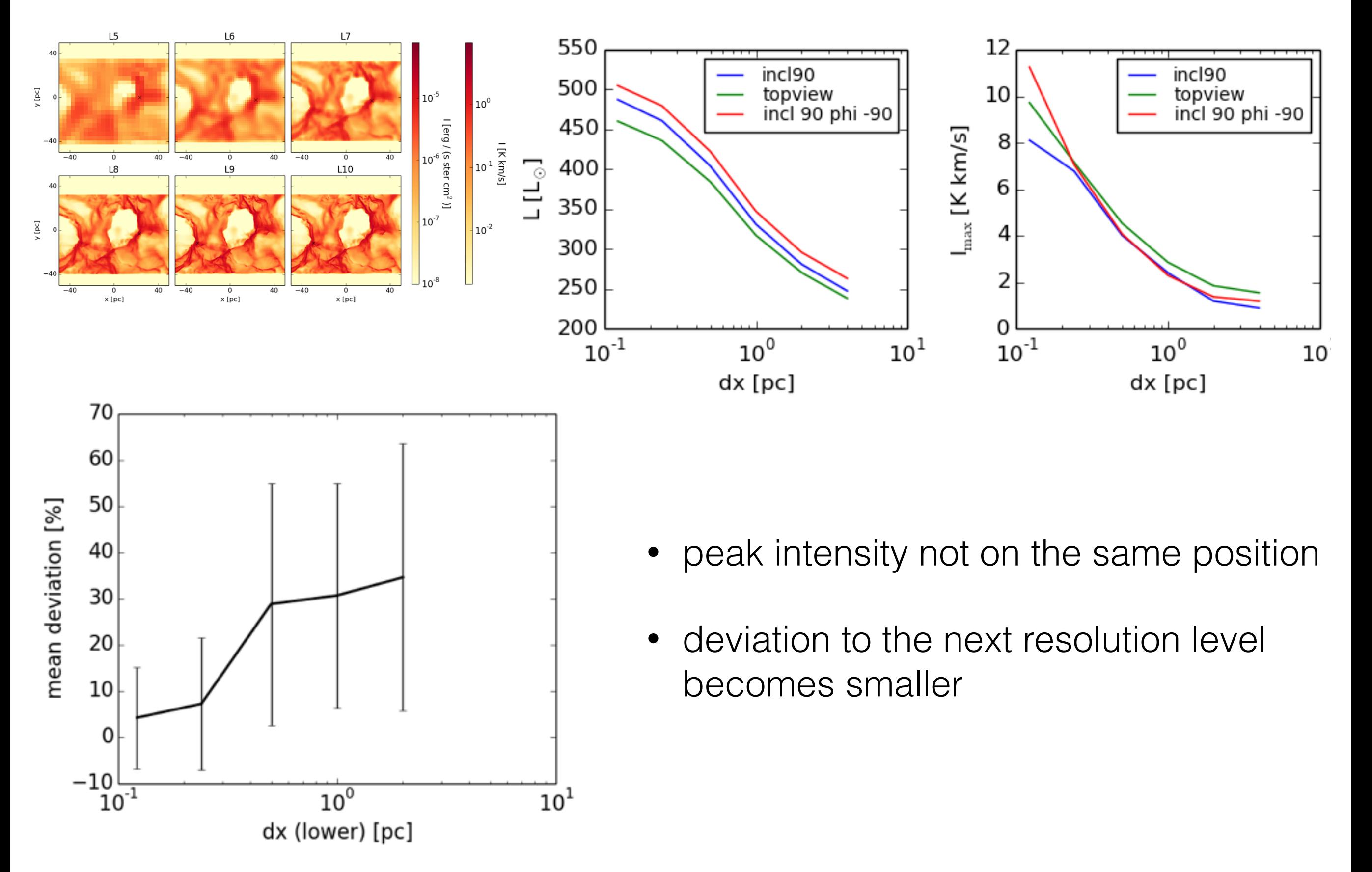

### Zoom-In simulations - Lineprofiles

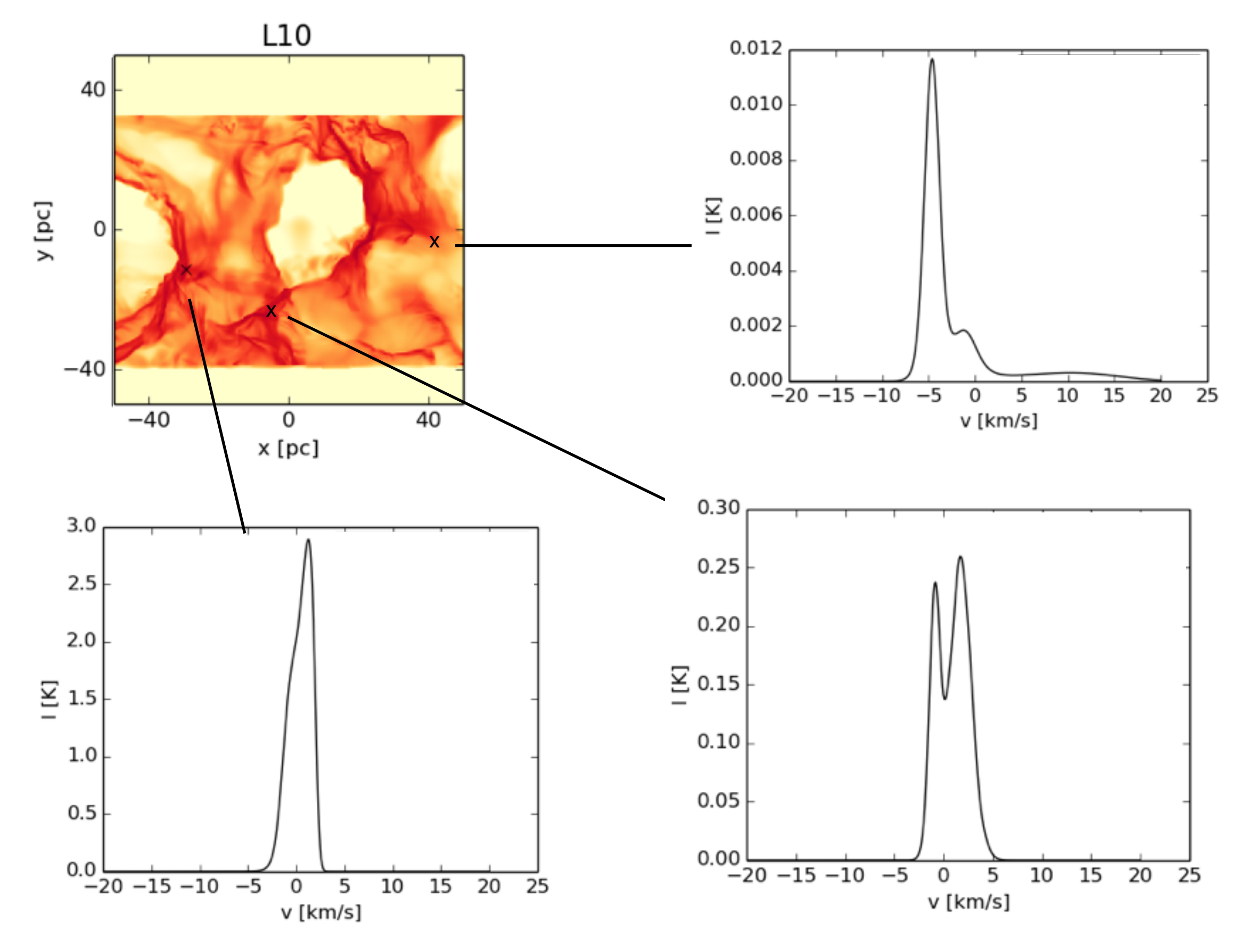

#### Zoom-In simulations - Statistical Analysis *G* = *A ·* exp 0*.*5 ⇤ ((*v v*¯)*/v*¯) tatiotie *n i*=0 (*li ri*)2 (5.4)

Method inspired by Tauber (1996)

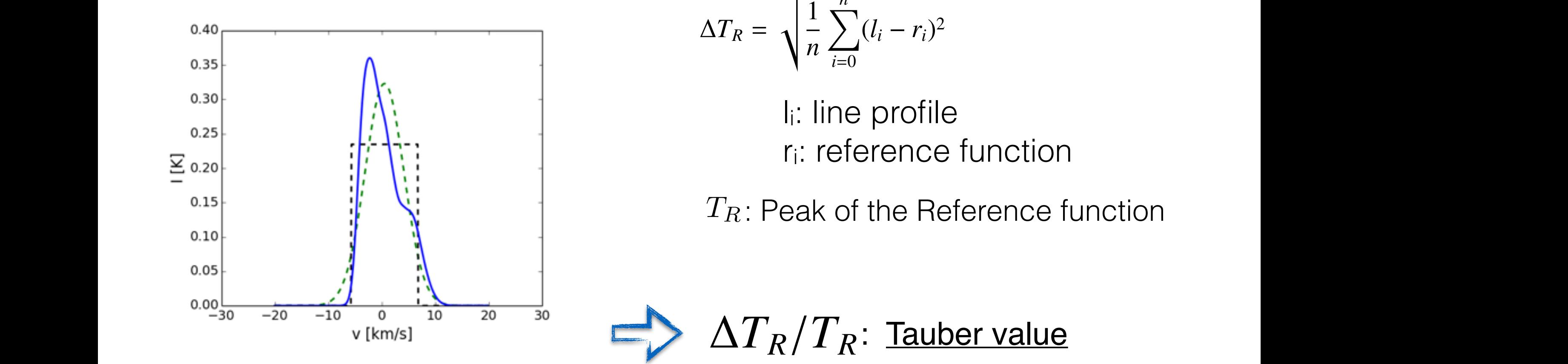

| Method inSpirea by Iauber (1990) |                                                                |
|----------------------------------|----------------------------------------------------------------|
| 0.40                             | $\Delta T_R = \sqrt{\frac{1}{n} \sum_{i=0}^{n} (l_i - r_i)^2}$ |

tion and the line profile as  $\mathsf{I}_\mathsf{R}$ **T** value of the reference function *ri*. Using the quadratic mean is important especial  $r_i$ : reference function li: line profile

 $T_R$  : F  $\frac{1}{2}$ : Peak of the Reference function  $T<sub>R</sub>$ ,  $P<sub>o</sub>$ ,  $P<sub>o</sub>$  is the personal *function* 

$$
\Delta T_R/T_R
$$
: Tauber value

#### Reference functions

- Gauss function  $\rightarrow$  optically thin
- Boxcar function  $\rightarrow$  optically thick

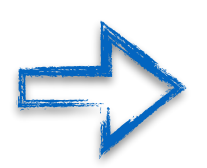

conservers the area (m0), mean (m1), std (m2) of the line profile

Tauber AA1996

#### Zoom-In simulations - Lineprofiles

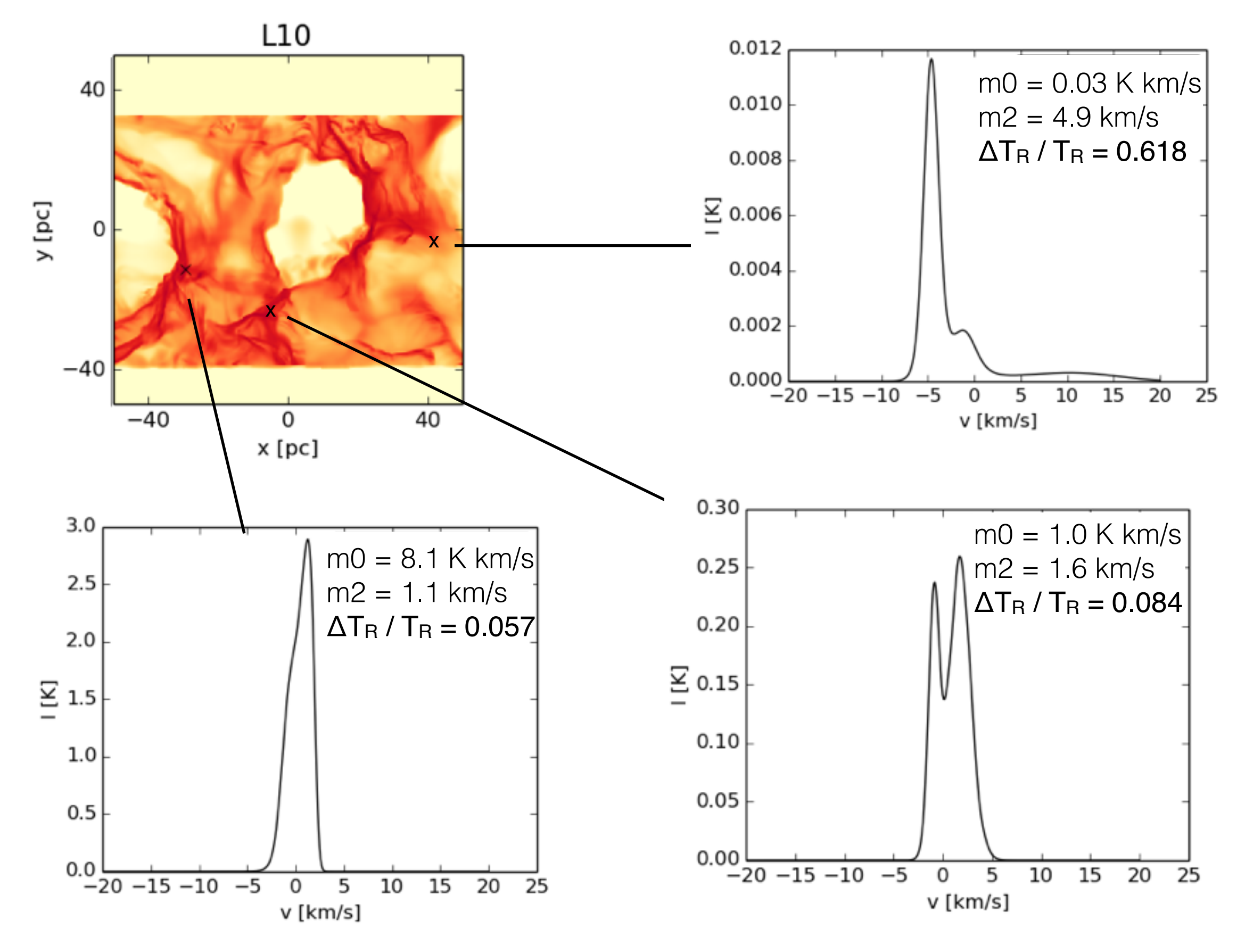

## Zoom-In simulations - Scatter plots

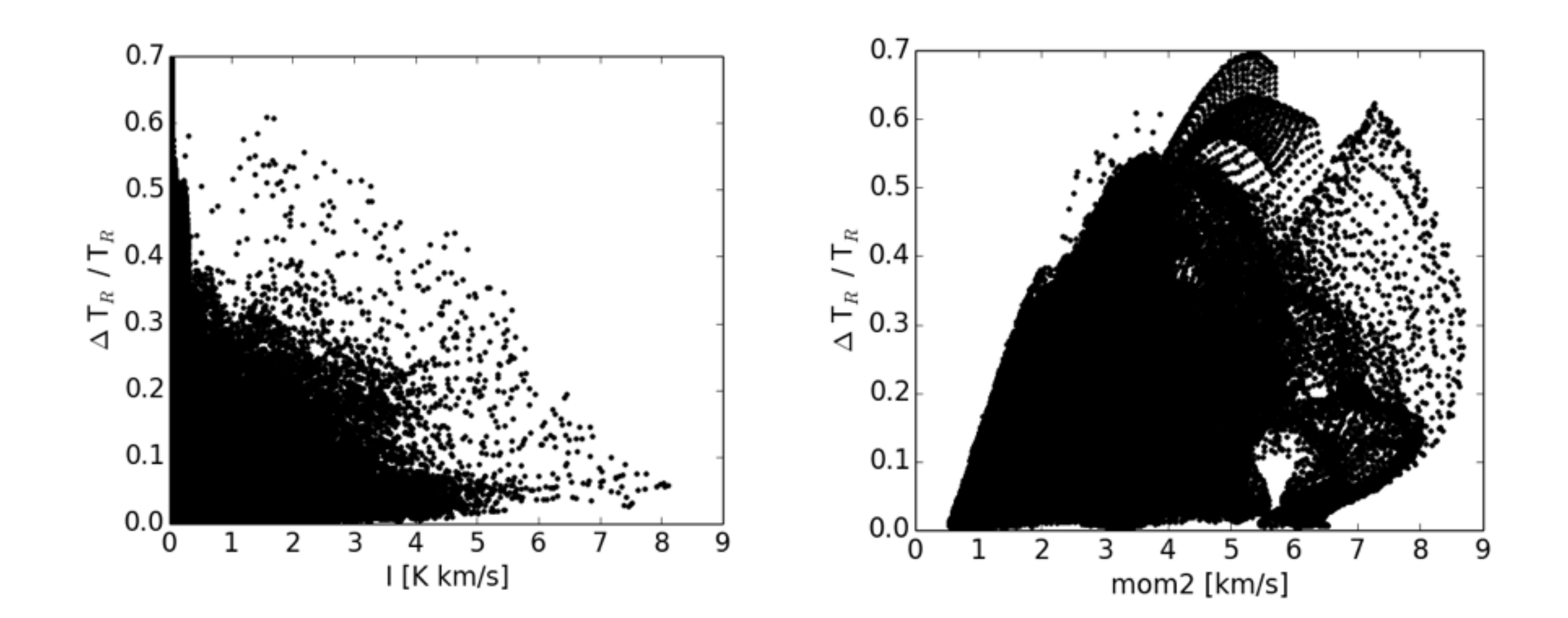

Same range of values in observations?

## **Summary**

different scenarios:

- colliding flows
- piece of the galactic disc  $\rightarrow$  SILCC simulations

#### **SILCC simulations**

- supernovae determine the evolution of the gas
- [CII] line emission mainly from cold gas

#### **Zoom-in simulations (SILCC project)**

- study of molecular clouds
- [CII] line emission from cold gas
- analysis of the line profiles Tauber values Scatter plots

…